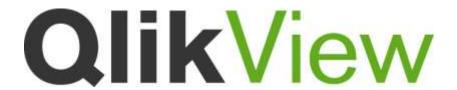

## **System Requirements**

QlikView Version 11.2 SR12

Lund, Sweden, June 2015

Authored by QlikTech International AB

| QlikView Desktop | 32-bit (x86)                               | 64-bit (x64)                               |
|------------------|--------------------------------------------|--------------------------------------------|
| Operating system | Windows 7                                  | Windows 7 x64                              |
|                  | Windows Server 2003                        | Windows 8 x64                              |
|                  | Windows Server 2008                        | Windows 8.1 x64                            |
|                  |                                            | Windows Server 2003 x64 Edition            |
|                  |                                            | Windows Server 2008 x64 Edition            |
|                  |                                            | Windows Server 2008 R2                     |
|                  |                                            | Windows Server 2012                        |
|                  |                                            | Windows Server 2012 R2                     |
| Processor        | Intel Core Duo or higher recommended       | Intel Core 2 Duo or higher recommended     |
| Memory           | 4 GB minimum. Depending on data            | 4 GB minimum. Depending on data            |
|                  | volumes more may be required. <sup>1</sup> | volumes more may be required. <sup>1</sup> |
| Disk space       | 250 MB total required to install           | 300 MB total required to install           |
| Security         | Microsoft Active Directory                 | Microsoft Active Directory                 |
|                  | NTLM                                       | NTLM                                       |
|                  | Third-party security <sup>2</sup>          | Third-party security <sup>2</sup>          |

| Browser support                                        | AccessPoint QlikView<br>Portal | QlikView for<br>Internet Explorer | QlikView Ajax<br>Client |
|--------------------------------------------------------|--------------------------------|-----------------------------------|-------------------------|
| Internet Explorer 8, 9, 10 & 11                        | 1                              | V                                 | V                       |
| Firefox 38 (Windows / Mac)                             | V                              |                                   | <b>√</b>                |
| Safari 8.0                                             | 1                              |                                   | <b>V</b>                |
| Google Chrome 43 (Windows & Mac)                       | √                              |                                   | √                       |
| Mobile Safari (iOS 7/8.1 devices) *                    | 1                              |                                   | <b>V</b>                |
| Android Phones & Tablets (Chrome browser) <sup>3</sup> | V                              |                                   | Android 4.0.x-4.4.x     |
| Blackberry Playbook                                    | √                              |                                   | <b>√</b>                |
| Good Browser                                           | V                              |                                   | V                       |

<sup>\*</sup>due to errors in iOS8.0 this can not be supported

| QlikView Server    | 32-bit (x86)                                    | 64-bit (x64)                               |
|--------------------|-------------------------------------------------|--------------------------------------------|
| Platform           | Windows 7 <sup>4</sup>                          | Windows 7 <sup>4</sup>                     |
|                    | Windows Server 2003                             | Windows 8.1 <sup>4</sup>                   |
|                    | Windows Server 2008                             | Windows Server 2003 x64 Edition            |
|                    |                                                 | Windows Server 2008 x64 Edition            |
|                    |                                                 | Windows Server 2008 R2                     |
|                    |                                                 | Windows Server 2012                        |
|                    |                                                 | Windows Server 2012 R2                     |
| Processor          | Intel Core Duo compatible or higher recommended | Multi-core x64 compatible processors       |
| Memory             | 4 GB minimum. Depending on data                 | 4 GB minimum. Depending on data            |
|                    | volumes more may be required. <sup>1</sup>      | volumes more may be required. <sup>1</sup> |
| Disk space         | 450 MB total required to install                | 450 MB total required to install           |
| Security           | Microsoft Active Directory                      | Microsoft Active Directory                 |
|                    | NTLM                                            | NTLM                                       |
|                    | Third-party security <sup>2</sup>               | Third-party security <sup>2</sup>          |
| Web server         | QlikView web server                             | QlikView web server                        |
|                    | Microsoft IIS 6 or 7                            | Microsoft IIS 6, 7, 7.5, 8 or 8.5          |
| Management console | Microsoft Internet Explorer 8,9,10 & 11         | Microsoft Internet Explorer 8,9,10 & 11    |
|                    | Firefox 38                                      | Firefox 38                                 |
|                    | Google Chrome 43                                | Google Chrome 43                           |
| .NET framework     | 4.0                                             | 4.0                                        |

| QlikView Publisher <sup>5</sup> | 32-bit (x86)                  | 64-bit (x64)                  |
|---------------------------------|-------------------------------|-------------------------------|
| Repository database             | Native XML                    | Native XML                    |
|                                 | SQL Server 2005, 2008 or 2012 | SQL Server 2005, 2008 or 2012 |

| QlikView web parts for use with Microsoft SharePoint® <sup>5</sup> | 32-bit (x86)                         | 64-bit (x64)                         |
|--------------------------------------------------------------------|--------------------------------------|--------------------------------------|
| Microsoft SharePoint                                               | SharePoint Server 2007               | SharePoint Server 2007               |
|                                                                    | SharePoint Server 2010               | SharePoint Server 2010               |
|                                                                    | SharePoint Foundation 2010 (WSS 4.0) | SharePoint Foundation 2010 (WSS 4.0) |

<sup>\*</sup>QlikView web parts for use with Microsoft SharePoint is only supported for in memory data fields and objects using these fields. It is not supported for direct discovery fields and objects using the direct discovery fields.

Please note that QlikView web parts cannot be used with SharePoint 2013, see QlikView Workbench section.

| QlikView Workbench <sup>5</sup> | 32-bit (x86)       | 64-bit (x64)       |
|---------------------------------|--------------------|--------------------|
| Microsoft Visual Studio         | Visual Studio 2010 | Visual Studio 2010 |

|                 | Visual Web Developer 2010 Express                                                                                           | Visual Web Developer 2010 Express |
|-----------------|----------------------------------------------------------------------------------------------------|-----------------------------------|
|                 | Edition                                                                                                    | Edition                           |
|                 |                                                                                                    | Visual Studio 2012                |
|                 |                                                                                                    | Visual Studio 2013                |
| Sharepoint 2013 | A new proxy(Qproxy) to be used with SharePoint 2013 has from QV11.2 SR5 been included with the QlikView Workbench installer |                                   |

<sup>\*</sup>QlikView Workbench is only supported for in memory data fields and objects using these fields. It is not supported for direct discovery fields and objects using the direct discovery fields.

## **QlikView/Microsoft Office Supported Platforms**

|                      | 32-bit (x86)  | 64-bit (x64)  |
|----------------------|---------------|---------------|
| Office 2007          | SP3 (minimum) | SP3 (minimum) |
| Office 2010 (32 bit) | SP1 (minimum) | SP1 (minimum) |
| Office 2010 (64 bit) | SP1 (minimum) | SP1 (minimum) |

- 1 QlikView is an in-memory analysis technology; memory requirements for QlikView products are directly related to the quantity of data being analyzed.
- 2 Third-party security requires QlikView Server Enterprise Edition.
- 3 Android browser support may require anonymous access to be enabled on the QlikView Server, depending on the specific version of Android being deployed (requires session or usage cal's not available on a Small Business Edition QlikView server).
- 4 Recommended for development and testing purposes only.
- 5 QlikView Publisher, QlikView web parts for Microsoft SharePoint®, and QlikView Workbench are additional licensed modules of QlikView Server. They are installed by applying a license to a QlikView Server. QlikView web parts for Microsoft SharePoint® and QlikView Workbench require QlikView Server Enterprise Edition.